**A karakterláncokat kezelő függvényeket tartalmazó könyvtár használata**

**#include <string.h>** 

## **A leírásokban használt változók**

```
int i, j, n;
char s[200], z[200]; // karakterlánc
char *p; // karakterláncra mutató pointer, mutató
char c; // egy karakter pl. 'a'
```
Egy karakterlánc végét mindig a nullkarakter jelzi (0 vagy '\0' a jele).

Az **s** és **z** változók esetén a gép lefoglal egyenként 200 karakter tárolására alkalmas összefüggő memóriaterületet, a terület kezdőcímét beírja az **s** illetve a **z** változókba. Ezeket a kezdőcímeket többet nem lehet módosítani.

```
cout << sizeof(s); --> 200
cout << &s; --> 0x23fe9c
p = s;
```
A **p** változó esetén csak egy memóriacím tárolására alkalmas területet foglal le, bármilyen karakterláncot tartalmazó memóriacímet be lehet ide írni. A p tartalma tehát módosítható, a megadott címtől kezdődően "látja" a karakterláncot.

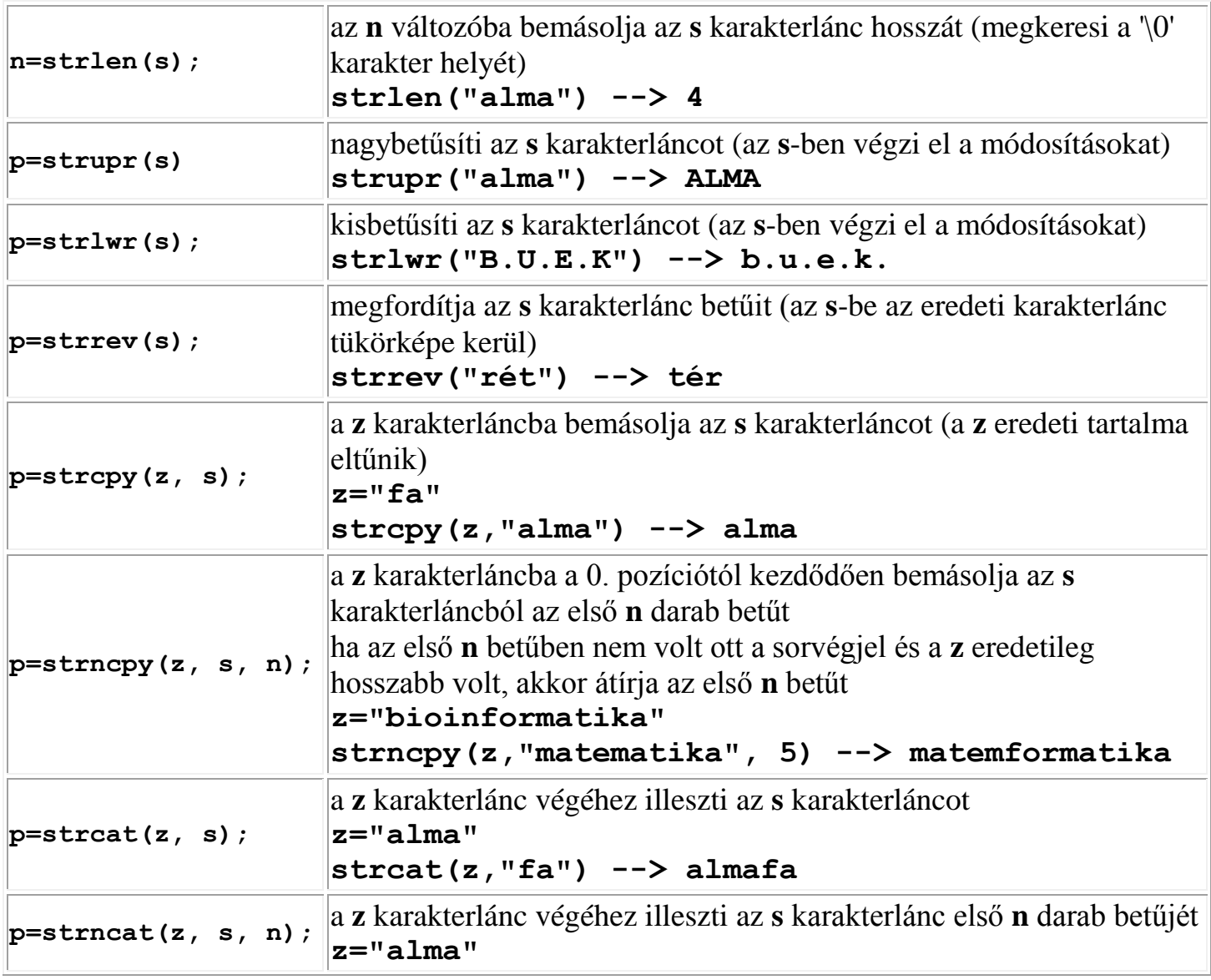

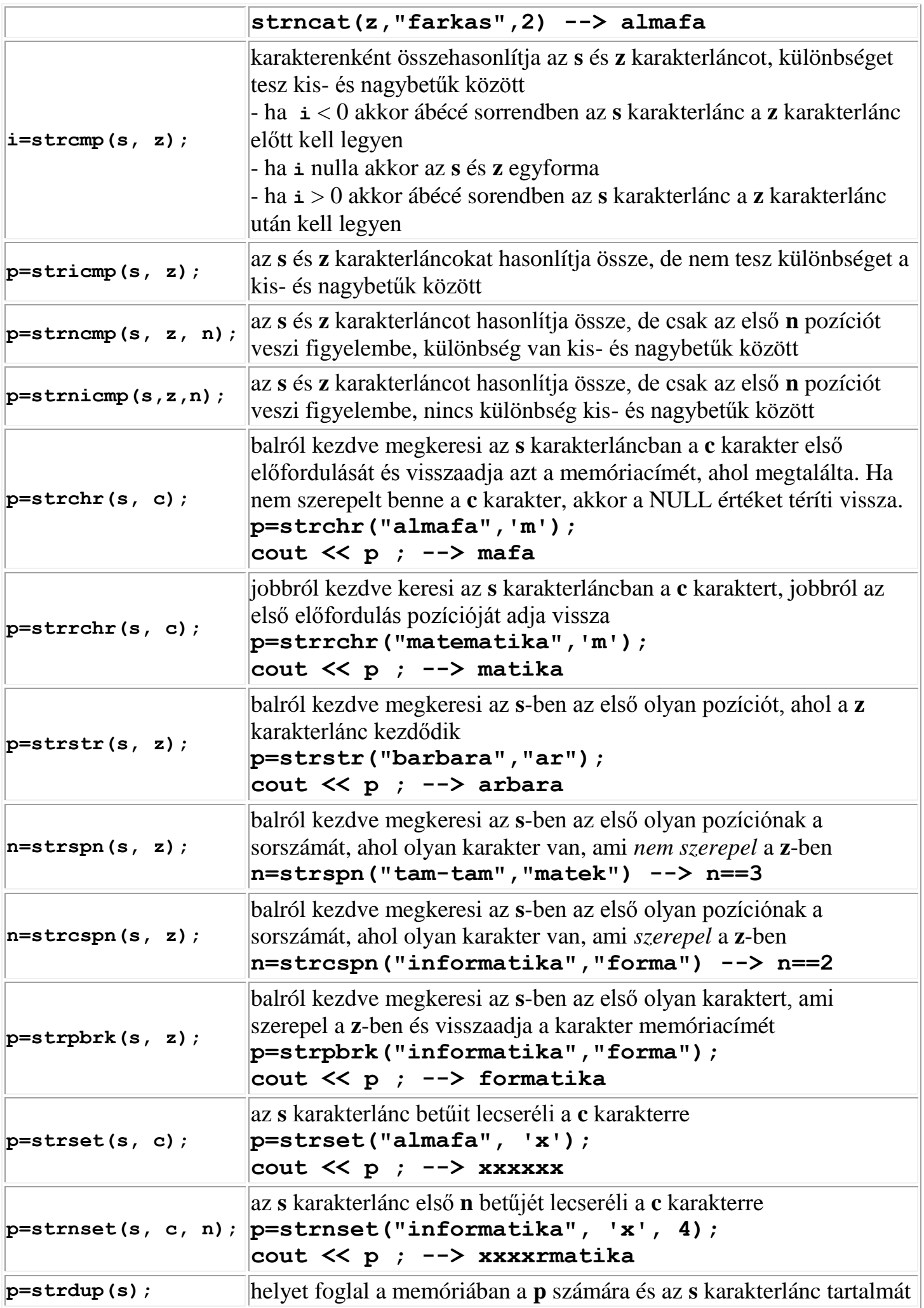

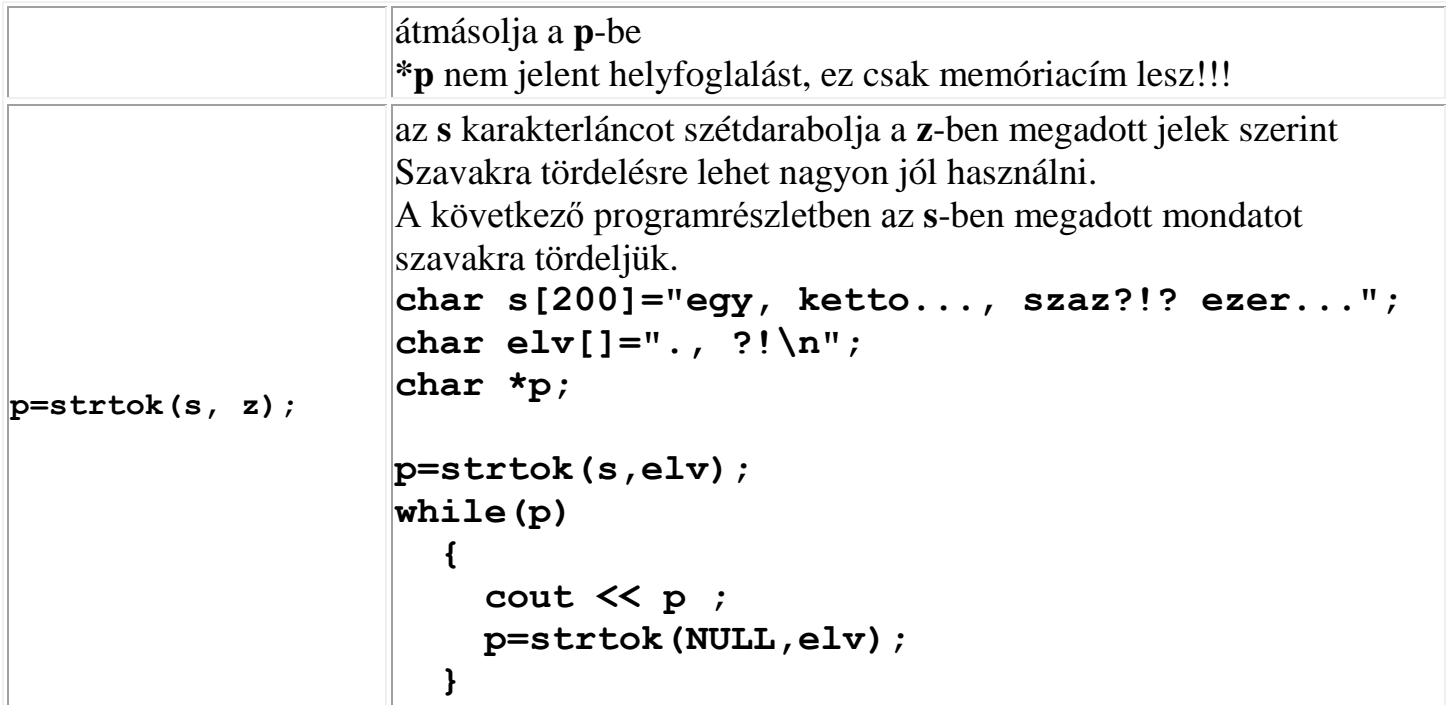